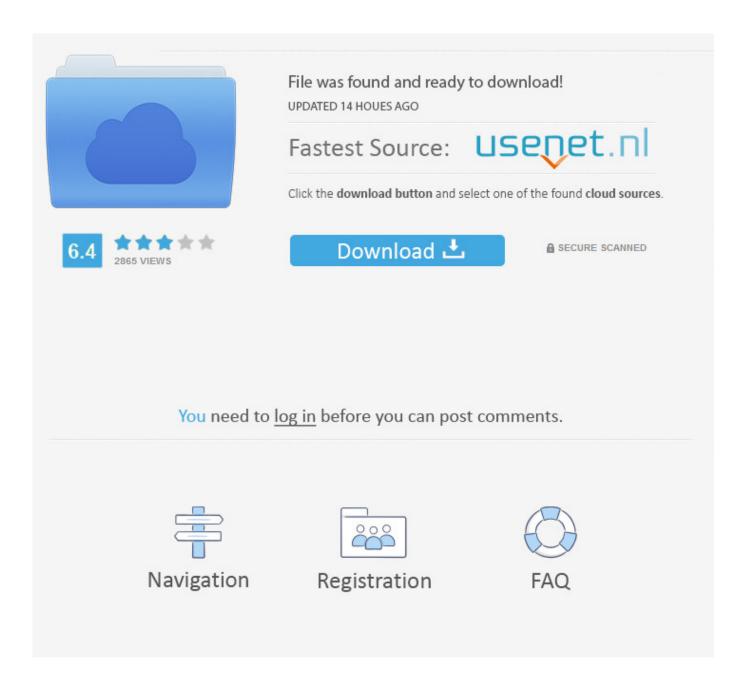

HerunterladenInventor Nastran 2010 Aktivierungscode 32 Bits

**ERROR GETTING IMAGES-1** 

HerunterladenInventor Nastran 2010 Aktivierungscode 32 Bits

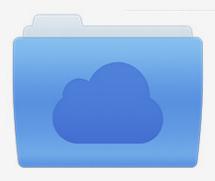

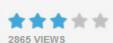

## File was found and ready to download!

UPDATED 14 HOUES AGO

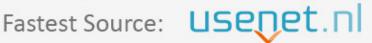

Click the download button and select one of the found cloud sources.

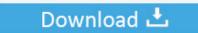

**⋒** SECURE SCANNED

You need to <u>log in</u> before you can post comments.

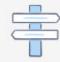

Navigation

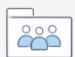

Registration

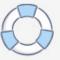

3/3